# **Moving older company files between Windows and Mac**

#### **ANSWER ID:9255**

Company files created in AccountRight v19.12 (and earlier) can be accessed using AccountEdge and vice versa.

This support note lists the compatible versions of Windows and Mac programs and the methods for opening these files.

## **Some restrictions:**

- Only company files from AccountRight v19.12 (and earlier) and AccountEdge v9 (or earlier) can be transferred between Mac and PC.
- Only the company files are can be transferred, NOT the program itself, the backup files, forms, letter or report templates. (Australia only) BAS setup info, M-Powered Superannuation, M-Powered Payments, or M-Powered Bank Statements cannot be transferred.
- If an AccountEdge company file has the multi-currency preference turned on, the file can only be opened in a compatible PC version, e.g. AccountRight Premier or Enterprise.

## **Compatible software versions**

You can open the company file in a compatible version on the cross-platform computer. For example, AccountRight v19.12 or below company file can be opened using AccountEdge v9 (or later). Similarly, AccountEdge v6 company files can be opened using Accounting/Plus v16 (or later)

If you open a company file in a higher version (e.g. opening Premier v8 in AccountEdge v9), you'll be prompted to upgrade the file. If you upgrade the file it can't be opened in the version it came from, i.e. it can't be down-graded to an earlier version.

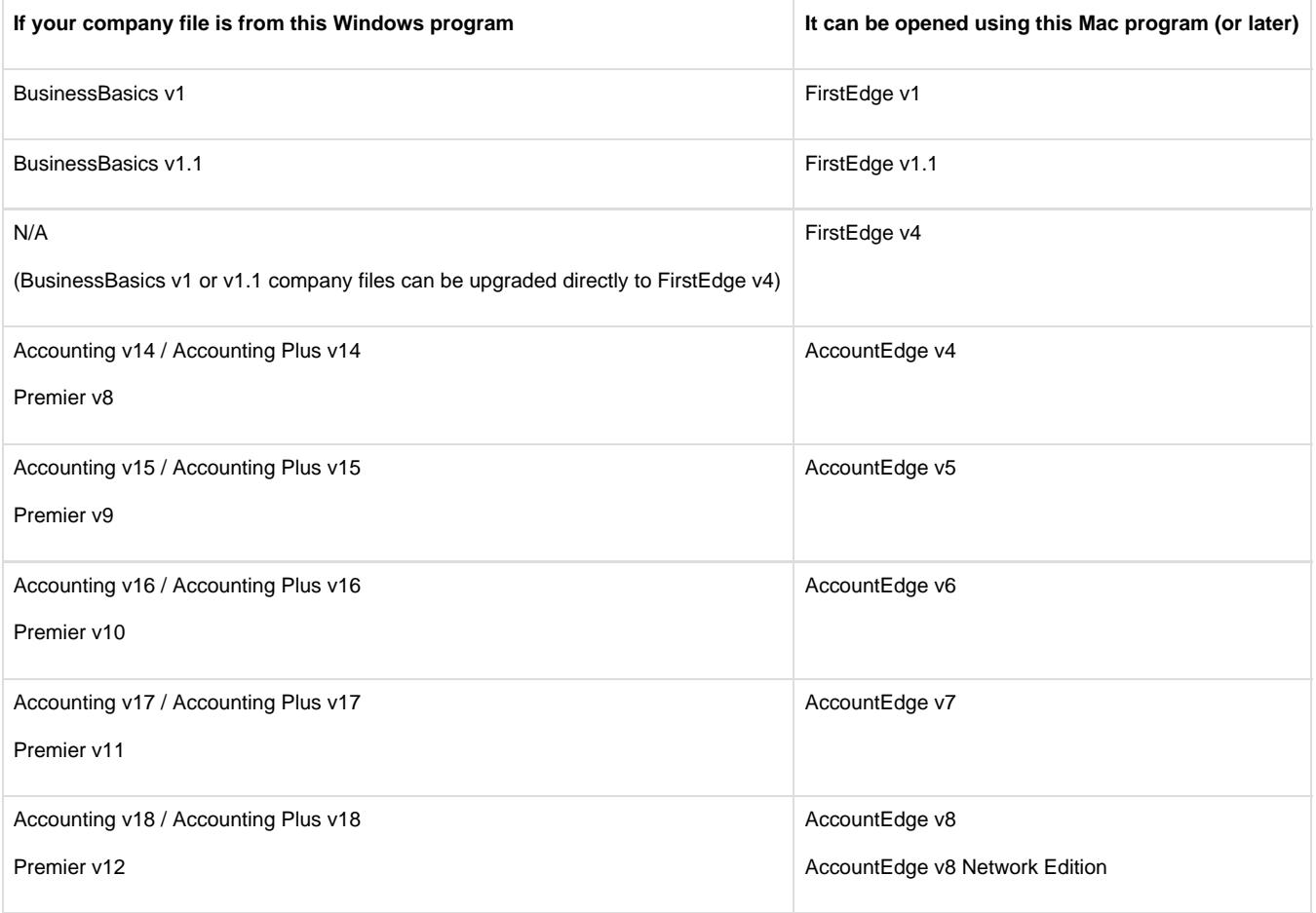

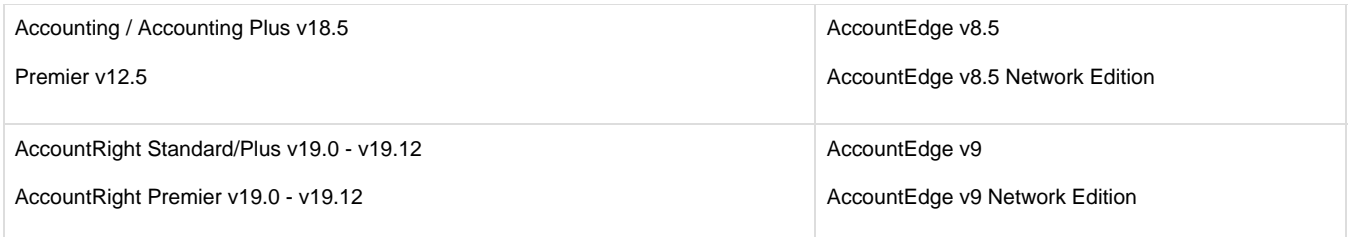

## 1. Transfer the file between Windows and Mac

## 2. Open the transferred file

### **Related topics**

[Moving AccountRight v19 to a new computer](https://help.myob.com/wiki/display/supar/Moving+AccountRight+v19+to+a+new+computer)

[Downloading AccountRight](https://help.myob.com/wiki/display/supar/Downloading+AccountRight)

[Downloading AccountEdge](https://help.myob.com/wiki/display/supae/Downloading+AccountEdge)